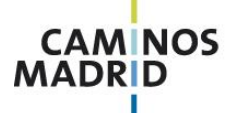

Colegio de Ingenieros de Caminos Canales y Puertos de Madrid

Almagro, 42 28010 Madrid Tel.: +34 91 308 19 99 Fax: +34 91 391 06 17 www.caminosmadrid.es

Ref: 301 CM

**F**FORMACIÓN

## CYPE 3D 2017. Módulo Introducción

-----------------------------

-------------------------------

Inscripciones hasta el 23 de febrero: [cursosdm@ciccp.es](mailto:cursosdm@ciccp.es)

Política de cancelaciones: Las cancelaciones notificadas después del período de inscripción llevarán aparejado un coste en concepto de gastos de gestión.

# CYPE 3D 2017. Módulo Introducción *(online)* **ESTRUCTURAS**

CYPE 3D es uno de los softwares más eficaces y más extendidos en el mercado español especializados en el cálculo de estructuras metálicas, permitiendo realizar el cálculo y dimensionamiento de estructuras metálicas, sometidas a acciones horizontales y verticales, para viviendas, edificios y proyectos de obra civil.

26 de febrero al 11 de marzo del 2018

El programa formativo "CYPE 3D 2017. Módulo Introducción" de Intelec ha sido desarrollado para dotar al alumno de los conocimientos y habilidades que le permitirán obtener las competencias necesarias para el correcto uso del software CYPE 3D.

### A quién se dirige

.

Profesionales de los sectores de la Arquitectura, la Ingeniería y la Construcción, con conocimientos básicos de cálculo de estructuras, sin necesidad de haber manejado anteriormente programas de cálculo. Entre los perfiles profesionales con más demanda en el uso de este software destacan los arquitectos, arquitectos técnicos, ingenieros de caminos o ingenieros técnicos de obras públicas, ya sean profesionales de Despachos de Arquitectura, Oficinas Técnicas, Ingenierías, Direcciones Facultativas, Jefes de Obra o Técnicos de Producción, que necesitan de herramientas solventes para el cálculo de estructuras.

## Contenidos del curso

#### **TEMA 1. CONCEPTOS GENERALES**

. Descarga e instalación del software CYPE 3D. Cuadro de introducción de Datos Generales. Continuación de introducción de Datos Generales.

#### **TEMA 2. DESCRIPCIÓN DEL PROGRAMA**

Presentación del interface del programa. Introducción de puntos. Continuación de introducción de puntos. Introducción de barras Continuación de introducción de barras. Introducción de barras por importación de archivos CAD de puntos. Introducción de barras por importación de archivos CAD de barras.

#### **TEMA 3. MENÚ VENTANA ESTRUCTURA**

[Órdenes de las pestañas "Archivos", "Obra" y "Herramientas"](http://campusintelec.com/campusintelec/mod/url/view.php?id=951) [Órdenes de la pestaña Herramientas](http://campusintelec.com/campusintelec/mod/url/view.php?id=952) [Órdenes de la pestaña Planos](http://campusintelec.com/campusintelec/mod/url/view.php?id=953) [Órdenes de la pestaña Nudos](http://campusintelec.com/campusintelec/mod/url/view.php?id=954) [Órdenes de la pestaña Barras](http://campusintelec.com/campusintelec/mod/url/view.php?id=955) [Órdenes de la pestaña Barras \(continuación\)](http://campusintelec.com/campusintelec/mod/url/view.php?id=956) [Introducción de láminas en la estructura](http://campusintelec.com/campusintelec/mod/url/view.php?id=957) [Introducción de cargas en la estructura](http://campusintelec.com/campusintelec/mod/url/view.php?id=958) [Continuación de cargas en la estructura](http://campusintelec.com/campusintelec/mod/url/view.php?id=959) [Generación de uniones en la estructura](http://campusintelec.com/campusintelec/mod/url/view.php?id=960) [Cálculo de la estructura](http://campusintelec.com/campusintelec/mod/url/view.php?id=949) [Creación de vistas de la estructura](http://campusintelec.com/campusintelec/mod/url/view.php?id=950)

#### **TEMA 4. MENÚ VENTANA CIMENTACIÓN**

Introducción de Datos Generales de cimentación. Introducción y edición de placas de anclaje de cimentación. Introducción de zapatas y vigas riostras. Edición de zapatas. Continuación de edición de zapatas. Edición de vigas riostras.

#### **TEMA 5. GENERADOR DE PÓRTICOS**

Introducción de Datos Generales. Creación de un pórtico. Creación de nuevos pórticos. Cálculo de la estructura. Edición de correas. Exportación a CYPE 3D.

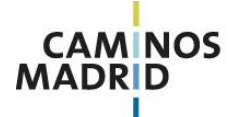

.

Colegio de Ingenieros de Caminos Canales y Puertos de Madrid

Almagro, 42 28010 Madrid Tel.: +34 91 308 19 99 Fax: +34 91 391 06 17 www.caminosmadrid.es

Ref: 301 CM

**F**FORMACIÓN

CYPE 3D 2017. Módulo Introducción

20 horas lectivas

-----------------------------

CYPE 3D 2017. Módulo Introducción *(online)* **ESTRUCTURAS**

Contenidos del curso (continuación)

26 de febrero al 11 de marzo del 2018

### **TEMA 6. EJEMPLO PRÁCTICO**

Presentación de la estructura del ejemplo práctico. Importación de la estructura desde un archivo de CAD. Generación de vistas de la estructura. Continuación de generación de vistas de la estructura. Definición de los nudos de la estructura. Continuación de la definición de los nudos de la estructura. Descripción de las barras de la estructura. Continuación de la descripción de las barras de la estructura. Edición de la disposición de las barras de la estructura. Introducción de los forjados de la estructura. Edición de las características y la disposición de los forjados de la estructura. Introducción de las cargas de la estructura. Continuación de la introducción de las cargas de la estructura. Continuación de la introducción de las cargas de la estructura. Generación de las uniones de la estructura. Introducción de la cimentación de la estructura. Cálculo de la estructura y análisis de barras que incumplen normativa. Homogeneización de las barras de la estructura. Continuación de la homogeneización de las barras y cálculo final. Comprobación final de barras de la estructura. Edición final de barras de la estructura. Revisión de reacciones de la estructura. Generación del informe de justificación sísmica de la estructura Revisión de las leyes de esfuerzos de la estructura. Generación del listado de cálculo y planos de la estructura. Revisión de los planos en formato CAD.

## Criterios de evaluación

Hay 2 ejercicios para entregar al tutor. En el primero de ellos, el alumno deberá ser capaz de dibujar y calcular una estructura compuesta por pilares, vigas, correas, cruces de San Andrés, forjados y estimar la cimentación necesaria. En el segundo ejercicio se trabajará con el Generador de Pórticos. El tutor se encuentra a disposición de los alumnos para ayudarles a alcanzar el objetivo del curso. La entrega de estos dos ejercicios correctamente sirve para evaluar que el alumno ha asimilado el contenido del curso en su totalidad.

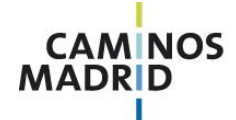

Colegio de Ingenieros de Caminos Canales y Puertos de Madrid

Almagro, 42 28010 Madrid Tel.: +34 91 308 19 99<br>Fax: +34 91 308 19 99<br>www.caminosmadrid.es

Ref: 301 CM

CYPE 3D 2017. Módulo Introducción *(online)* **ESTRUCTURAS**

## Requisitos técnicos del software

26 de febrero al 11 de marzo del 2018

. CYPE garantiza el funcionamiento de su software en los siguientes sistemas operativos: **Sistemas operativos de Microsoft®** Windows 2003 Server, Windows Vista, Windows 2008 Server, Windows 7, Windows 8, Windows 10

### **Sistemas operativos de Apple®**:

Mac OS X v10.4.11 o superior

**Requisitos de Hardware**

Es necesario un equipo Macintosh con un procesador Intel (1.66 GHz o superior). Para ejecutar sistemas operativos de 64 bits en las máquinas virtuales, se requiere un procesador Intel Core 2 o superior. Mínimo de 1 GB de memoria (recomendado 2 GB de memoria).

*Nota*: Su Mac debe disponer de suficiente memoria para ejecutar Mac OS X y sus aplicaciones, además de la memoria requerida para el sistema operativo de la máquina virtual y las aplicaciones instaladas en ella. Aproximadamente 300 MB de espacio de disco en el volumen de inicio para la instalación de Parallels Desktop. Aproximadamente 15 GB de espacio de disco para cada máquina virtual.

**Sistema operativo Linux** : Linux Ubuntu 10.04.

## **Inscripciones**

Para consultas y/o más información a través de 913081999 o [\(cursosdm@ciccp.es\)](mailto:cursosdm@ciccp.es) con Carlos Maldona

### Cuota de inscripción

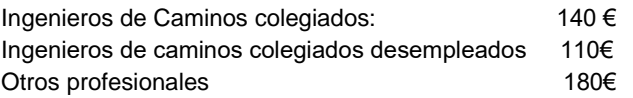

Pago de la Cuota Incluir datos de identificación del alumno y referencia **301 CM** del curso

-Transferencia bancaria a Banco Caminos. **Cuenta: ES28 0234 0001 01 98000 24890** Titular: Colegio de Ingenieros de Caminos, Canales y Puertos

# CYPE 3D 2017. Módulo Introducción

**F**FORMACIÓN

20 horas lectivas

-----------------------------